# **PageSpeed Insights**

#### **Mobile**

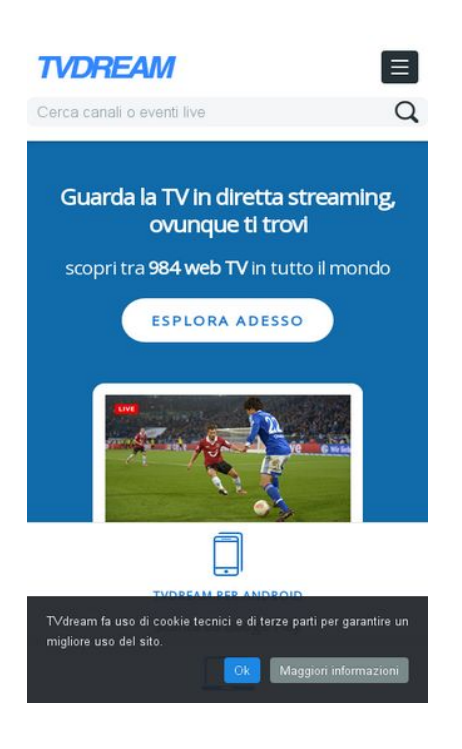

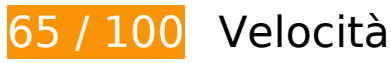

 **Soluzioni da implementare:** 

#### **Elimina JavaScript e CSS che bloccano la visualizzazione nei contenuti above-the-fold**

La tua pagina presenta 2 risorse CSS di blocco. Ciò causa un ritardo nella visualizzazione della pagina.

Non è stato possibile visualizzare alcun contenuto above-the-fold della pagina senza dover attendere il caricamento delle seguenti risorse. Prova a rimandare o a caricare in modo asincrono le risorse di blocco oppure incorpora le parti fondamentali di tali risorse direttamente nel codice HTML.

[Ottimizza la pubblicazione CSS](http://sitedesk.net/redirect.php?url=https%3A%2F%2Fdevelopers.google.com%2Fspeed%2Fdocs%2Finsights%2FOptimizeCSSDelivery) degli elementi seguenti:

- http://www.tvdream.net/wp-content/themes/tvdream-design/style.css
- https://fonts.googleapis.com/css?family=Open+Sans

# **Ottimizza immagini**

La corretta formattazione e compressione delle immagini può far risparmiare parecchi byte di dati.

[Ottimizza le immagini seguenti](http://sitedesk.net/redirect.php?url=https%3A%2F%2Fdevelopers.google.com%2Fspeed%2Fdocs%2Finsights%2FOptimizeImages) per ridurne le dimensioni di 193,6 KiB (riduzione del 75%).

- La compressione di http://www.tvdream.net/immagini/radionumberonetv.jpg potrebbe consentire di risparmiare 15,1 KiB (riduzione del 81%).
- La compressione di http://www.tvdream.net/immagini/4industry-tv.jpg potrebbe consentire di risparmiare 14,6 KiB (riduzione del 81%).
- La compressione di http://www.tvdream.net/immagini/top100rtv.jpg potrebbe consentire di risparmiare 14,4 KiB (riduzione del 85%).
- La compressione di http://www.tvdream.net/immagini/hirtv.jpg potrebbe consentire di risparmiare 14,2 KiB (riduzione del 87%).
- La compressione di http://www.tvdream.net/immagini/nove.jpg potrebbe consentire di risparmiare 14,2 KiB (riduzione del 85%).
- La compressione di http://www.tvdream.net/immagini/novatv.jpg potrebbe consentire di risparmiare 13,9 KiB (riduzione del 87%).
- La compressione di http://www.tvdream.net/immagini/duna.jpg potrebbe consentire di risparmiare 13,8 KiB (riduzione del 87%).
- La compressione di http://www.tvdream.net/immagini/duna-world.jpg potrebbe consentire di risparmiare 13,8 KiB (riduzione del 85%).
- La compressione di http://www.tvdream.net/immagini/atv.jpg potrebbe consentire di risparmiare 13,7 KiB (riduzione del 86%).
- La compressione di http://www.tvdream.net/immagini/sportaltv.jpg potrebbe consentire di risparmiare 13,5 KiB (riduzione del 86%).
- La compressione di http://www.tvdream.net/immagini/start-tv-818.jpg potrebbe consentire di risparmiare 13,3 KiB (riduzione del 88%).
- La compressione di http://www.tvdream.net/immagini/reteconomy.jpg potrebbe consentire di risparmiare 13,2 KiB (riduzione del 82%).
- La compressione di http://www.tvdream.net/immagini/tv8.jpg potrebbe consentire di risparmiare 12,5 KiB (riduzione del 89%).
- La compressione di http://www.tvdream.net/wp-content/themes/tvdreamdesign/images/page-sprite.png potrebbe consentire di risparmiare 3 KiB (riduzione del 23%).
- La compressione di http://www.tvdream.net/immagini/top-calcio-24.gif potrebbe consentire di risparmiare 1,9 KiB (riduzione del 26%).

- La compressione di http://www.tvdream.net/immagini/rai-euronews.gif potrebbe consentire di risparmiare 1,8 KiB (riduzione del 46%).
- La compressione di http://www.tvdream.net/immagini/raidue.gif potrebbe consentire di risparmiare 1,5 KiB (riduzione del 40%).
- La compressione di http://www.tvdream.net/immagini/nasa.gif potrebbe consentire di risparmiare 1,4 KiB (riduzione del 28%).
- La compressione di http://www.tvdream.net/immagini/raitre.gif potrebbe consentire di risparmiare 1,4 KiB (riduzione del 39%).
- La compressione di http://www.tvdream.net/immagini/radionorba-tv.gif potrebbe consentire di risparmiare 1,3 KiB (riduzione del 27%).
- La compressione di http://www.tvdream.net/immagini/la3.gif potrebbe consentire di risparmiare 1,2 KiB (riduzione del 24%).

# **Possibili soluzioni:**

#### **Sfrutta il caching del browser**

Se viene impostata una data di scadenza o un'età massima nelle intestazioni HTTP per le risorse statiche, il browser carica le risorse precedentemente scaricate dal disco locale invece che dalla rete.

[Utilizza la memorizzazione nella cache del browser](http://sitedesk.net/redirect.php?url=https%3A%2F%2Fdevelopers.google.com%2Fspeed%2Fdocs%2Finsights%2FLeverageBrowserCaching) per le seguenti risorse memorizzabili nella cache:

- http://connect.facebook.net/it IT/sdk.js (20 minuti)
- http://platform.twitter.com/widgets.js (30 minuti)
- https://apis.google.com/js/plusone.js (30 minuti)
- http://www.google-analytics.com/ga.js (2 ore)

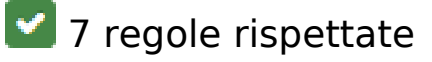

# **Evita reindirizzamenti delle pagine di destinazione**

La tua pagina non ha reindirizzamenti. Leggi ulteriori informazioni su [come evitare reindirizzamenti](http://sitedesk.net/redirect.php?url=https%3A%2F%2Fdevelopers.google.com%2Fspeed%2Fdocs%2Finsights%2FAvoidRedirects) [delle pagine di destinazione](http://sitedesk.net/redirect.php?url=https%3A%2F%2Fdevelopers.google.com%2Fspeed%2Fdocs%2Finsights%2FAvoidRedirects).

# **Abilita la compressione**

La compressione è attiva. Leggi ulteriori informazioni sull'[attivazione della compressione.](http://sitedesk.net/redirect.php?url=https%3A%2F%2Fdevelopers.google.com%2Fspeed%2Fdocs%2Finsights%2FEnableCompression)

# **Riduci tempo di risposta del server**

Il tuo server ha risposto rapidamente. Leggi ulteriori informazioni sull'[ottimizzazione del tempo di](http://sitedesk.net/redirect.php?url=https%3A%2F%2Fdevelopers.google.com%2Fspeed%2Fdocs%2Finsights%2FServer) [risposta del server.](http://sitedesk.net/redirect.php?url=https%3A%2F%2Fdevelopers.google.com%2Fspeed%2Fdocs%2Finsights%2FServer)

#### **Minimizza CSS**

Il tuo CSS è minimizzato. Leggi ulteriori informazioni su [come minimizzare i CSS.](http://sitedesk.net/redirect.php?url=https%3A%2F%2Fdevelopers.google.com%2Fspeed%2Fdocs%2Finsights%2FMinifyResources)

# **Minimizza HTML**

Il tuo HTML è minimizzato. Leggi ulteriori informazioni su [come minimizzare l'HTML.](http://sitedesk.net/redirect.php?url=https%3A%2F%2Fdevelopers.google.com%2Fspeed%2Fdocs%2Finsights%2FMinifyResources)

# **Minimizza JavaScript**

I tuoi contenuti JavaScript sono minimizzati. Leggi ulteriori informazioni su [come minimizzare il](http://sitedesk.net/redirect.php?url=https%3A%2F%2Fdevelopers.google.com%2Fspeed%2Fdocs%2Finsights%2FMinifyResources) [JavaScript.](http://sitedesk.net/redirect.php?url=https%3A%2F%2Fdevelopers.google.com%2Fspeed%2Fdocs%2Finsights%2FMinifyResources)

# **Dai la priorità ai contenuti visibili**

I tuoi contenuti above the fold presentano priorità corrette. Leggi ulteriori informazioni sull'[assegnazione di priorità ai contenuti visibili.](http://sitedesk.net/redirect.php?url=https%3A%2F%2Fdevelopers.google.com%2Fspeed%2Fdocs%2Finsights%2FPrioritizeVisibleContent)

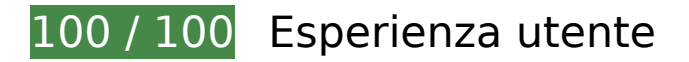

 **6 regole rispettate** 

# **Avoid app install interstitials that hide content**

Your page does not appear to have any app install interstitials that hide a significant amount of content. Learn more about the importance of [avoiding the use of app install interstitials](http://sitedesk.net/redirect.php?url=https%3A%2F%2Fdevelopers.google.com%2Fwebmasters%2Fmobile-sites%2Fmobile-seo%2Fcommon-mistakes%2Favoid-interstitials).

#### **Evita plug-in**

Risulta che la tua pagina non utilizzi plug-in. Questo impedisce ai contenuti di essere utilizzati su molte piattaforme. Scopri ulteriori informazioni sull'importanza di [evitare i plug-in.](http://sitedesk.net/redirect.php?url=https%3A%2F%2Fdevelopers.google.com%2Fspeed%2Fdocs%2Finsights%2FAvoidPlugins)

#### **Configura la viewport**

Per la pagina è stata specificata una viewport corrispondente alle dimensioni del dispositivo che consente la corretta visualizzazione della pagina su tutti i dispositivi. Leggi ulteriori informazioni sulla [configurazione di viewport.](http://sitedesk.net/redirect.php?url=https%3A%2F%2Fdevelopers.google.com%2Fspeed%2Fdocs%2Finsights%2FConfigureViewport)

#### **Imposta le dimensioni per la visualizzazione**

I contenuti della pagina rientrano nella visualizzazione. Scopri ulteriori informazioni su come [adattare le dimensioni dei contenuti alla visualizzazione.](http://sitedesk.net/redirect.php?url=https%3A%2F%2Fdevelopers.google.com%2Fspeed%2Fdocs%2Finsights%2FSizeContentToViewport)

#### **Imposta dimensioni appropriate per target tocco**

Tutti i link/pulsanti della pagina sono abbastanza grandi per consentire a un utente di toccarli facilmente sul touchscreen. Leggi ulteriori informazioni sulle [dimensioni appropriate dei target dei](http://sitedesk.net/redirect.php?url=https%3A%2F%2Fdevelopers.google.com%2Fspeed%2Fdocs%2Finsights%2FSizeTapTargetsAppropriately) [tocchi.](http://sitedesk.net/redirect.php?url=https%3A%2F%2Fdevelopers.google.com%2Fspeed%2Fdocs%2Finsights%2FSizeTapTargetsAppropriately)

#### **Utilizza dimensioni di carattere leggibili**

Il testo della pagina è leggibile. Leggi ulteriori informazioni sull'[utilizzo di dimensioni di carattere](http://sitedesk.net/redirect.php?url=https%3A%2F%2Fdevelopers.google.com%2Fspeed%2Fdocs%2Finsights%2FUseLegibleFontSizes) [leggibili.](http://sitedesk.net/redirect.php?url=https%3A%2F%2Fdevelopers.google.com%2Fspeed%2Fdocs%2Finsights%2FUseLegibleFontSizes)

#### **Velocità**

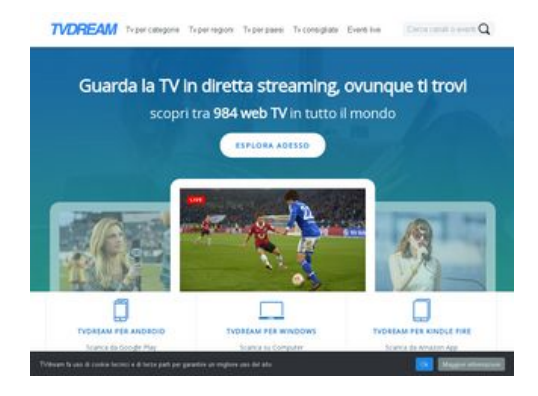

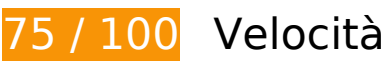

 **Soluzioni da implementare:** 

# **Ottimizza immagini**

La corretta formattazione e compressione delle immagini può far risparmiare parecchi byte di dati.

[Ottimizza le immagini seguenti](http://sitedesk.net/redirect.php?url=https%3A%2F%2Fdevelopers.google.com%2Fspeed%2Fdocs%2Finsights%2FOptimizeImages) per ridurne le dimensioni di 222,2 KiB (riduzione del 65%).

- La compressione di http://www.tvdream.net/wp-content/themes/tvdreamdesign/images/bgintro.jpg potrebbe consentire di risparmiare 28,6 KiB (riduzione del 35%).
- La compressione di http://www.tvdream.net/immagini/radionumberonetv.jpg potrebbe consentire di risparmiare 15,1 KiB (riduzione del 81%).
- La compressione di http://www.tvdream.net/immagini/4industry-tv.jpg potrebbe consentire di risparmiare 14,6 KiB (riduzione del 81%).
- La compressione di http://www.tvdream.net/immagini/top100rtv.jpg potrebbe consentire di risparmiare 14,4 KiB (riduzione del 85%).
- La compressione di http://www.tvdream.net/immagini/hirtv.jpg potrebbe consentire di risparmiare 14,2 KiB (riduzione del 87%).
- La compressione di http://www.tvdream.net/immagini/nove.jpg potrebbe consentire di risparmiare 14,2 KiB (riduzione del 85%).
- La compressione di http://www.tvdream.net/immagini/novatv.jpg potrebbe consentire di risparmiare 13,9 KiB (riduzione del 87%).

#### **Velocità**

- La compressione di http://www.tvdream.net/immagini/duna.jpg potrebbe consentire di risparmiare 13,8 KiB (riduzione del 87%).
- La compressione di http://www.tvdream.net/immagini/duna-world.jpg potrebbe consentire di risparmiare 13,8 KiB (riduzione del 85%).
- La compressione di http://www.tvdream.net/immagini/atv.jpg potrebbe consentire di risparmiare 13,7 KiB (riduzione del 86%).
- La compressione di http://www.tvdream.net/immagini/sportaltv.jpg potrebbe consentire di risparmiare 13,5 KiB (riduzione del 86%).
- La compressione di http://www.tvdream.net/immagini/start-tv-818.jpg potrebbe consentire di risparmiare 13,3 KiB (riduzione del 88%).
- La compressione di http://www.tvdream.net/immagini/reteconomy.jpg potrebbe consentire di risparmiare 13,2 KiB (riduzione del 82%).
- La compressione di http://www.tvdream.net/immagini/tv8.jpg potrebbe consentire di risparmiare 12,5 KiB (riduzione del 89%).
- La compressione di http://www.tvdream.net/wp-content/themes/tvdreamdesign/images/page-sprite.png potrebbe consentire di risparmiare 3 KiB (riduzione del 23%).
- La compressione di http://www.tvdream.net/immagini/top-calcio-24.gif potrebbe consentire di risparmiare 1,9 KiB (riduzione del 26%).
- La compressione di http://www.tvdream.net/immagini/rai-euronews.gif potrebbe consentire di risparmiare 1,8 KiB (riduzione del 46%).
- La compressione di http://www.tvdream.net/immagini/raidue.gif potrebbe consentire di risparmiare 1,5 KiB (riduzione del 40%).
- La compressione di http://www.tvdream.net/immagini/nasa.gif potrebbe consentire di risparmiare 1,4 KiB (riduzione del 28%).
- La compressione di http://www.tvdream.net/immagini/raitre.gif potrebbe consentire di risparmiare 1,4 KiB (riduzione del 39%).
- La compressione di http://www.tvdream.net/immagini/radionorba-tv.gif potrebbe consentire di risparmiare 1,3 KiB (riduzione del 27%).
- La compressione di http://www.tvdream.net/immagini/la3.gif potrebbe consentire di risparmiare 1,2 KiB (riduzione del 24%).

 **Possibili soluzioni:** 

**Sfrutta il caching del browser**

Se viene impostata una data di scadenza o un'età massima nelle intestazioni HTTP per le risorse statiche, il browser carica le risorse precedentemente scaricate dal disco locale invece che dalla rete.

[Utilizza la memorizzazione nella cache del browser](http://sitedesk.net/redirect.php?url=https%3A%2F%2Fdevelopers.google.com%2Fspeed%2Fdocs%2Finsights%2FLeverageBrowserCaching) per le seguenti risorse memorizzabili nella cache:

- http://connect.facebook.net/it IT/sdk.js (20 minuti)
- http://platform.twitter.com/widgets.js (30 minuti)
- https://apis.google.com/js/plusone.js (30 minuti)
- http://www.google-analytics.com/ga.js (2 ore)

#### **Elimina JavaScript e CSS che bloccano la visualizzazione nei contenuti above-the-fold**

La tua pagina presenta 2 risorse CSS di blocco. Ciò causa un ritardo nella visualizzazione della pagina.

Non è stato possibile visualizzare alcun contenuto above-the-fold della pagina senza dover attendere il caricamento delle seguenti risorse. Prova a rimandare o a caricare in modo asincrono le risorse di blocco oppure incorpora le parti fondamentali di tali risorse direttamente nel codice HTML.

[Ottimizza la pubblicazione CSS](http://sitedesk.net/redirect.php?url=https%3A%2F%2Fdevelopers.google.com%2Fspeed%2Fdocs%2Finsights%2FOptimizeCSSDelivery) degli elementi seguenti:

- http://www.tvdream.net/wp-content/themes/tvdream-design/style.css
- https://fonts.googleapis.com/css?family=Open+Sans

# **7 regole rispettate**

#### **Evita reindirizzamenti delle pagine di destinazione**

La tua pagina non ha reindirizzamenti. Leggi ulteriori informazioni su [come evitare reindirizzamenti](http://sitedesk.net/redirect.php?url=https%3A%2F%2Fdevelopers.google.com%2Fspeed%2Fdocs%2Finsights%2FAvoidRedirects) [delle pagine di destinazione](http://sitedesk.net/redirect.php?url=https%3A%2F%2Fdevelopers.google.com%2Fspeed%2Fdocs%2Finsights%2FAvoidRedirects).

# **Abilita la compressione**

La compressione è attiva. Leggi ulteriori informazioni sull'[attivazione della compressione.](http://sitedesk.net/redirect.php?url=https%3A%2F%2Fdevelopers.google.com%2Fspeed%2Fdocs%2Finsights%2FEnableCompression)

#### **Riduci tempo di risposta del server**

Il tuo server ha risposto rapidamente. Leggi ulteriori informazioni sull'[ottimizzazione del tempo di](http://sitedesk.net/redirect.php?url=https%3A%2F%2Fdevelopers.google.com%2Fspeed%2Fdocs%2Finsights%2FServer) [risposta del server.](http://sitedesk.net/redirect.php?url=https%3A%2F%2Fdevelopers.google.com%2Fspeed%2Fdocs%2Finsights%2FServer)

#### **Minimizza CSS**

Il tuo CSS è minimizzato. Leggi ulteriori informazioni su [come minimizzare i CSS.](http://sitedesk.net/redirect.php?url=https%3A%2F%2Fdevelopers.google.com%2Fspeed%2Fdocs%2Finsights%2FMinifyResources)

#### **Minimizza HTML**

Il tuo HTML è minimizzato. Leggi ulteriori informazioni su [come minimizzare l'HTML.](http://sitedesk.net/redirect.php?url=https%3A%2F%2Fdevelopers.google.com%2Fspeed%2Fdocs%2Finsights%2FMinifyResources)

# **Minimizza JavaScript**

I tuoi contenuti JavaScript sono minimizzati. Leggi ulteriori informazioni su [come minimizzare il](http://sitedesk.net/redirect.php?url=https%3A%2F%2Fdevelopers.google.com%2Fspeed%2Fdocs%2Finsights%2FMinifyResources) lavaScript.

# **Dai la priorità ai contenuti visibili**

I tuoi contenuti above the fold presentano priorità corrette. Leggi ulteriori informazioni sull'[assegnazione di priorità ai contenuti visibili.](http://sitedesk.net/redirect.php?url=https%3A%2F%2Fdevelopers.google.com%2Fspeed%2Fdocs%2Finsights%2FPrioritizeVisibleContent)